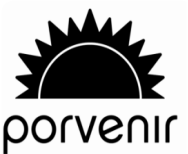

## **Formulario Único de Auxilio Funerario**

Pensiones y Cesantías Porvenir

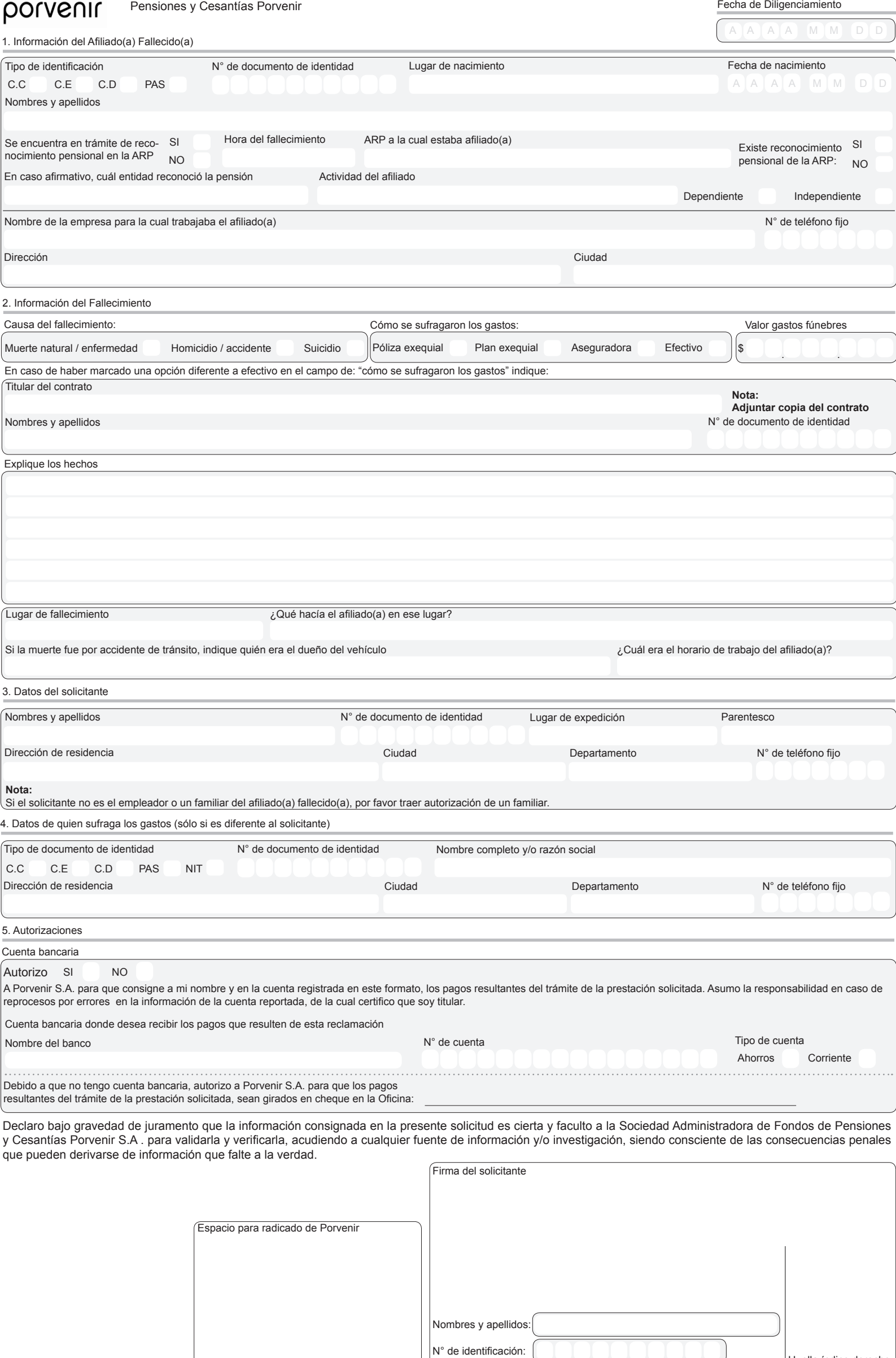

Ciudad de Diligenciamiento